# าเทที่ 4

# ผลการวิเคราะห์ข้อมูล

การนำเสนอผลการวิเคราะห์ข้อมูลการศึกษาค้นคว้า เรื่อง ศึกษาสภาพและปัญหา การดำเนินงานของคณะกรรมการศูนย์กีฬาตำบลในจังหวัดสุโขทัย ผู้ศึกษาได้เสนอตามลำดับ ดังต่อไปนี้

- 1. สัญลักษณ์ที่ใช้ในการวิเคราะห์ข้อมูล
- 2. ลำดับขั้นตอนการวิเคราะห์ข้อมูล
- 3. การรายงานผลการวิเคราะห์ข้อมูล

# สัญลักษณ์ที่ใช้ในการวิเคราะห์ข้อมูล

เพื่อให้เกิดความเข้าใจตรงกันในการสื่อความหมาย ผู้ศึกษาได้กำหนดสัญลักษณ์ที่ใช้ใน การวิเคราะห์ข้อมูลไว้ดังนี้

- แทน จำนวนกลุ่มตัวอย่าง  $N$
- $\overline{\mathrm{X}}$  แทน ค่าเฉลี่ย (Mean)
- S.D. แทน ค่าส่วนเบี่ยงเบนมาตรฐาน (Standard Deviation)
- t แทน ค่าสถิติที่ ที่ใช้ในการวิเคราะห์เปรียบเทียบ
- \* แทน นัยสำคัญทางสถิติที่ระดับ .05

### ลำดับขั้นตอนการวิเคราะห์ข้อมูล

ผู้ศึกษาได้ส่งแบบสอบถามไปยังกลุ่มตัวอย่าง ซึ่งเป็นคณะกรรมการศูนย์กีฬาตำบล 9 ้อำเภอ 72 ศูนย์ ในจังหวัดสุโขทัยคืออำเภอเมืองสุโขทัย อำเภอกงไกรลาศ อำเภอคีรีมาศ ้อำเภอทุ่งเสลี่ยม อำเภอบ้านด่านลานหอย อำเภอศรีนคร อำเภอศรีสัชนาลัย อำเภอสวรรคโลก ้อำเภอศรีสำโรง จำนวน 387 ฉบับ ได้รับแบบสอบถามกลับคือ 387 ฉบับ คิดเป็นร้อยละ 100 ในการวิเคราะห์ข้อมูล ผู้ศึกษาได้ดำเนินการวิเคราะห์ข้อมูลตามลำดับ ดังนี้

้ตอนที่ 1 วิเคราะห์ข้อมูล สถานภาพของผู้ตอบแบบสอบถามเกี่ยวกับ อายุ วุฒิการศึกษา ประเภทของคณะกรรมการศูนย์กีฬาตำบล โดยนำมาแจกแจงความถี่และหาค่าร้อยละ

้ตอนที่ 2 วิเคราะห์ข้อมูล เพื่อศึกษาสภาพและปัญหาการดำเนินงานของคณะกรรมการ ศูนย์กีฬาตำบลในจังหวัดสุโขทัย โดยใช้ค่าเฉลี่ยและส่วนเบี่ยงเบนมาตรฐาน

้ตอนที่ 3 วิเคราะห์ข้อมูลเพื่อเปรียบเทียบสภาพและปัญหาการดำเนินงานของ ึคณะกรรมการศูนย์กีฬาตำบลในจังหวัดสุโขทัย เป็นรายข้อในแต่ละด้านจำแนกตามประเภทของ คณะกรรมการศูนย์กีฬาตำบลโดยใช้สถิติ t – test แบบ Independent

#### การรายงานผลการวิเคราะห์ข้อมูล

ผู้ศึกษาได้แบ่งการรายงานผลการวิเคราะห์ข้อมูล แบ่งออกเป็น 3 ตอน ดังนี้ ้ตอนที่ 1 ข้อมูลทั่วไปเกี่ยวกับสถานภาพของผู้ตอบแบบสอบถาม

ี ตอนที่ 2 การวิเคราะห์ข้อมูลเพื่อศึกษาระดับสภาพและปัญหาการบริหารของ คณะกรรมการศูนย์กีฬาตำบลในจังหวัดสุโขทัย

2.1 การวิเคราะห์ข้อมูลระดับสภาพการดำเนินงานของคณะกรรมการ ศูนย์กีฬาตำบลในจังหวัดสุโขทัย

2.2 การวิเคราะห์ข้อมูลระดับปัญหาการดำเนินงานของคณะกรรมการ ศูนย์กีฬาตำบลในจังหวัดสุโขทัย

้ตอนที่ 3 การเปรียบเทียบระดับสภาพและปัญหาการดำเนินงานของ คณะกรรมการศูนย์กีฬาตำบลในจังหวัดสุโขทัย จำแนกตามประเภทของคณะกรรมการศูนย์ กีฬาตำบล

3.1 การเปรียบเทียบระดับสภาพการดำเนินงานของคณะกรรมการศูนย์กีฬา ้ตำบลในจังหวัดสุโขทัย จำแนกตามประเภทของคณะกรรมการศูนย์กีฬาตำบล

3.2 การเปรียบเทียบระดับปัญหาการดำเนินงานของคณะกรรมการศูนย์กีฬา ้ตำบลในจังหวัดสุโขทัย จำแนกตามประเภทของคณะกรรมการศูนย์กีฬาตำบล

# ตอนที่ 1 ข้อมูลทั่วไปเกี่ยวกับสถานภาพของผู้ตอบแบบสอบถาม

นำเสนอผลการวิเคราะห์ข้อมูลสถานภาพของผู้ตอบแบบสอบถามได้แก่อายุ วุฒิการศึกษา ประเภทของคณะกรรมการศูนย์กีฬาตำบลโดยใช้ตารางแจกแจงความถี่และสถิติ ค่าร้อยละ ดังรายละเอียด ตาราง 2

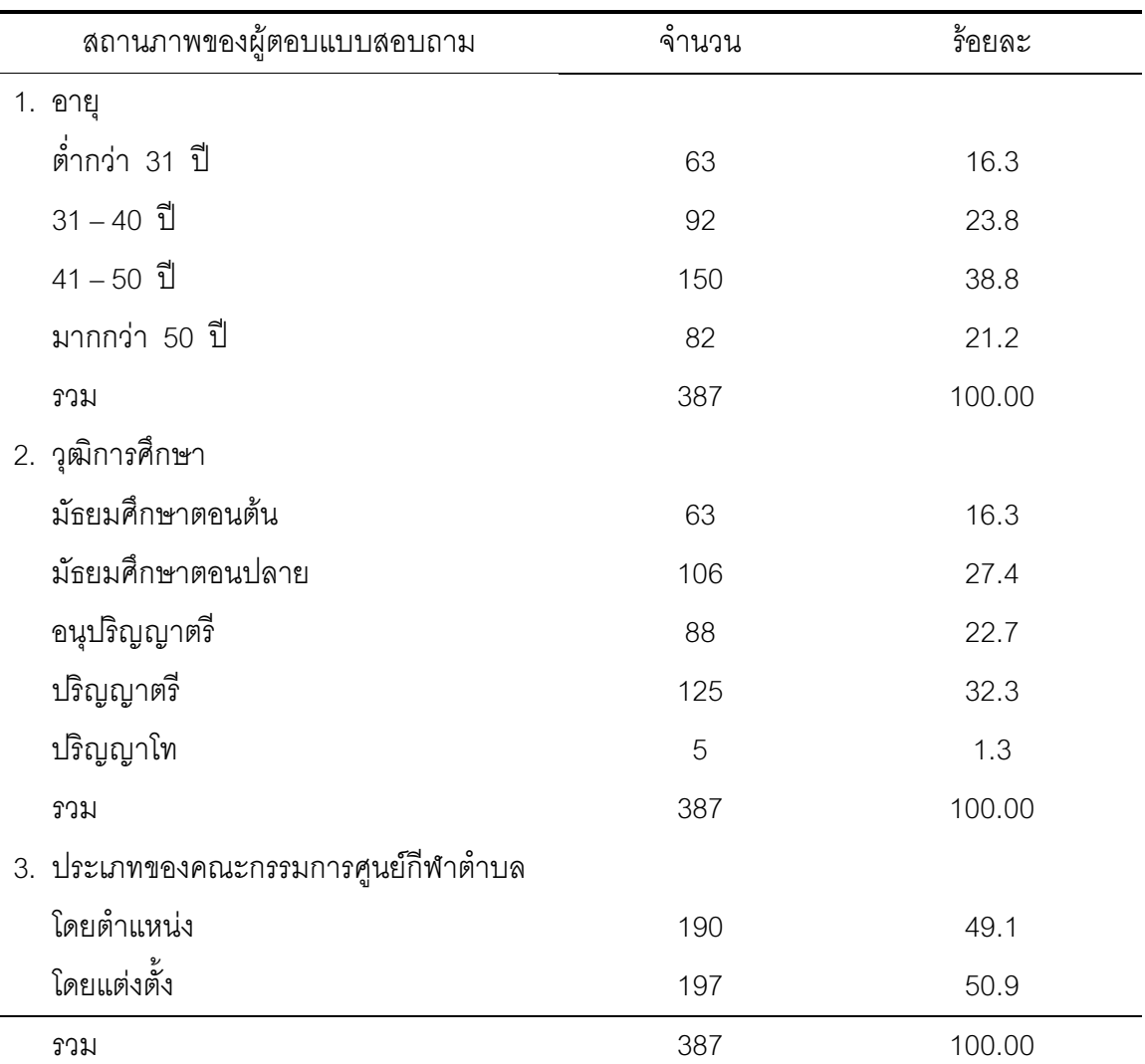

ตาราง 2 แสดงจำนวน ร้อยละ สถานภาพของผู้ตอบแบบสอบถามจำแนกตาม อายุ วุฒิการศึกษา ประเภทของคณะกรรมการศูนย์กีฬาตำบล

จากตาราง 2 พบว่า ผู้ตอบแบบสอบถามส่วนใหญ่มีอายุระหว่าง 41-50 ปี ร้อยละ 38.8 รองลงมามีอายุมีอายุระหว่าง 31-40 ปี ร้อยละ 23.8 ส่วนใหญ่มีระดับการศึกษาสูงสุดปริญญาตรี ้ร้อยละ 32.3 ผู้ตอบแบบสอบถามส่วนมากเป็นคณะกรรมการศูนย์กีฬาตำบลโดยแต่งตั้ง ร้คยคะ 509

## ตอนที่ 2 การวิเคราะห์ข้อมูลเพื่อศึกษาระดับสภาพและปัญหาการดำเนินงานของ คณะกรรมการศูนย์กีฬาตำบลในจังหวัดสุโขทัย

# 2.1 ผลการวิเคราะห์ข้อมูลระดับสภาพการดำเนินงานของคณะกรรมการศูนย์ กีฬาตำบลในจังหวัดสุโขทัยโดยใช้สถิติค่าเฉลี่ยค่าเบี่ยงเบนมาตรฐาน ดังรายละเอียด ตาราง 3-8

ี ตาราง 3 แสดงค่าเฉลี่ย ค่าส่วนเบี่ยงเบนมาตรฐาน ระดับสภาพการดำเนินงานของคณะกรรมการ ศูนย์กีฬาตำบลในจังหวัดสุโขทัย โดยภาพรวมและรายด้าน

| สภาพการดำเนินงาน                               | $\overline{X}$ | S.D. | ระดับสภาพ |
|------------------------------------------------|----------------|------|-----------|
| 1. ด้านการจัดทำแผนพัฒนากีฬาและส่งเสริมกีฬา     | 3.05           | .62  | ปานกลาง   |
| ในตำบล                                         |                |      |           |
| 2. ด้านการดูแลรักษาสนามกีฬาและลานกีฬา          | 3.31           | 1.64 | ปานกลาง   |
| ของตำบลให้อยู่ในสภาพที่ดีและใช้ประโยชน์สูงสุด  |                |      |           |
| 3. ด้านการจัดทำระเบียบ ควบคุม เบิกจ่ายดูแลเก็บ | 3.08           | .62  | ปานกลาง   |
| รักษาอุปกรณ์กีฬาทุกชนิดและการให้บริการแก่      |                |      |           |
| เยาวชนและประชาชน                               |                |      |           |
| 4. ด้านการจัดตั้งชมรมกีฬาในตำบลอย่างน้อย       | 3.00           | .50  | ปานกลาง   |
| ศูนย์ละ 1 ชนิดกีฬา                             |                |      |           |
| 5. ด้านการรายงานผลการปฏิบัติงานประจำเดือนและ   | 3.25           | .52  | ปานกลาง   |
| ประจำปี                                        |                |      |           |
| เฉลี่ยรวม                                      | 3.15           | .50  | ปานกลาง   |

จากตาราง 3 พบว่า สภาพการดำเนินงานของคณะกรรมการศูนย์กีฬาตำบลในจังหวัด สุโขทัย โดยภาพรวมรายด้านทุกด้าน อยู่ในระดับปานกลาง ( ${\overline{\bf X}}$  =3.15) เมื่อพิจารณารายด้าน ้พบว่าอยู่ในระดับปานกลาง ด้านที่มีค่าเฉลี่ยสูงสุด คือ ด้านการดูแลรักษาสนามกีฬาและลานกีฬา ของตำบลให้อยู่ในสภาพที่ดีและใช้ประโยชน์สูงสุด( $\overline{\mathrm{x}}$  = 3.31) ส่วนด้านที่มีค่าเฉลี่ยต่ำสุด คือ ด้าน การจัดตั้งชมรมกีฬาในตำบล อย่างน้อยศูนย์ละ 1 ชนิดกีฬา ( $\overline{\mathrm{X}}$  = 3.00)

ี ตาราง 4 แสดงค่าเฉลี่ย ค่าส่วนเบี่ยงเบนมาตรฐาน ระดับสภาพการดำเนินงานของคณะกรรมการ ศูนย์กีฬาตำบลในจังหวัดสุโขทัยด้านการจัดทำแผนพัฒนากีฬาและส่งเสริมกีฬาในตำบล

| ด้านการจัดทำแผนพัฒนากีฬาและส่งเสริมกีฬาในตำบล | X    | S.D. | ระดับสภาพ |
|-----------------------------------------------|------|------|-----------|
| 1. การกำหนดนโยบายในการจัดทำแผนพัฒนากีฬา       | 3.20 | .77  | ปานกลาง   |
| ของตำบลที่ชัดเจน                              |      |      |           |
| 2. การกำหนดบุคลากรรับผิดชอบในการจัดทำแผน      | 4.06 | .47  | มาก       |
| อย่างชัดเจน                                   |      |      |           |
| 3. การฝึกอบรมให้ความรู้บุคลากรในการจัดทำแผน   | 3.33 | .99  | ปานกลาง   |
| พัฒนากีฬา                                     |      |      |           |
| 4. คณะกรรมการศูนย์กีฬาตำบลมีส่วนร่วมในการจัด  | 3.06 | .62  | ปานกลาง   |
| ทำแผนพัฒนากีฬา                                |      |      |           |
| 5. การจัดทำแผนพัฒนากีฬามีความสอดคล้องกับ      | 3.29 | .85  | ปานกลาง   |
| แผนพัฒนากีฬาแห่งชาติ ฉบับที่ 4                |      |      |           |
| 6. การควบคุมการปฏิบัติงานให้เป็นไปตามแผน      | 3.89 | .98  | มาก       |
| พัฒนากีฬาตำบล                                 |      |      |           |
| เฉลี่ยรวม                                     | 3.04 | .62  | ปานกลาง   |

ิ จากตาราง 4 พบว่า สภาพการดำเนินงานของคณะกรรมการศูนย์กีฬาตำบลในจังหวัด สุโขทัย ด้านการจัดทำแผนพัฒนากีฬาและส่งเสริมกีฬาในตำบล โดยภาพรวมพบว่าสภาพการ ดำเนินงานอยู่ในระดับปานกลาง  $(\overline{\mathrm{X}}$  =3.04) เมื่อพิจารณารายข้อ พบว่า ด้านที่มีค่าเฉลี่ยสงสด คือ การฝึกอบรมให้ความรู้บุคลากรในการจัดทำแผนพัฒนากีฬา ( $\overline{\mathrm{X}}$  = 3.33) ส่วนด้านที่มีค่าเฉลี่ย ์ ต่ำสุด คือ คณะกรรมการศูนย์กีฬาตำบลมีส่วนร่วมในการจัดทำแผนพัฒนากีฬา ( $\overline{\mathrm{X}}$  = 3.06)

ี ตาราง 5 แสดงค่าเฉลี่ย ค่าส่วนเบี่ยงเบนมาตรฐานระดับสภาพการดำเนินงานของคณะกรรมการ ศูนย์กีฬาตำบลในจังหวัดสุโขทัย ด้านการดูแลรักษาสนามกีฬาและลานกีฬาของตำบล ให้อยู่ในสภาพที่ดีและใช้ประโยชน์ได้สูงสุด

| ด้านการดูแลรักษาสนามกีฬาและลานกีฬาของตำบล        | X    | S.D. | ระดับสภาพ |
|--------------------------------------------------|------|------|-----------|
| ให้อยู่ในสภาพที่ดีและใช้ประโยชน์ได้สูงสุด        |      |      |           |
| 1. การแต่งตั้งคณะกรรมการดูแลสนามกีฬาและ          | 3.31 | 1.82 | ปานกลาง   |
| ลานกีฬาของตำบล                                   |      |      |           |
| 2. มีการจัดทำระเบียบการใช้สนามกีฬาและลานกีฬา     | 3.06 | .63  | ปานกลาง   |
| ของตำบล                                          |      |      |           |
| 3. การจัดทำคู่มือการดูแลรักษาสนามกีฬาและ         | 3.05 | .77  | ปานกลาง   |
| ลานกีฬา                                          |      |      |           |
| 4. การคัดเลือกเจ้าหน้าที่ที่มีความรู้ความสามารถ  | 3.17 | .81  | ปานกลาง   |
| ในการดูแลรักษาสนามกีฬาและลานกีฬา                 |      |      |           |
| 5. จัดอบรมให้ความรู้กับเจ้าหน้าที่ในการดูแลรักษา | 3.13 | .64  | ปานกลาง   |
| สนามกีฬาของตำบล                                  |      |      |           |
| 6. การจัดตั้งงบประมาณในการซ่อมแซมบำรุง           | 3.05 | .78  | ปานกลาง   |
| รักษาสนามกีฬาและลานกีฬา                          |      |      |           |
| 7. การจัดซื้อเครื่องมือเครื่องใช้ในการดูแลรักษา  | 3.30 | .71  | ปานกลาง   |
| สนามกีฬาและลานกีฬา                               |      |      |           |
| เฉลียรวม                                         | 3.30 | 1.64 | ปานกลาง   |

จากตาราง 5 พบว่า สภาพการดำเนินงานของคณะกรรมการศูนย์กีฬาตำบลในจังหวัด สุโขทัย ด้านการดูแลรักษาสนามกีฬาและลานกีฬาของตำบลให้อยู่ในสภาพที่ดีและใช้ประโยชน์ได้ สูงสุด โดยภาพรวมพบว่าอยู่ในระดับปานกลาง ( $\overline{\mathrm{x}}$  =3.30) และเมื่อพิจารณารายข้อ พบว่าด้านที่ ่ มีค่าเฉลี่ยสูงสุด คือ มีการแต่งตั้งคณะกรรมการดูแลสนามกีฬาและลานกีฬาของตำบล $(\overline{\mathrm{X}}=3.31)$ ้ ส่วนด้านที่มีค่าเฉลี่ยต่ำสุด คือ การจัดทำคู่มือการดูแลรักษาสนามกีฬาและลานกีฬา และการจัดตั้ง งบประมาณในการซ่อมแซมบำรุงรักษาสนามกีฬาและลานกีฬา เท่ากัน ( $\overline{\mathrm{X}}$  = 3.05)

ี ตาราง 6 แสดงค่าเฉลี่ย ค่าส่วนเบี่ยงเบนมาตรฐานระดับสภาพการดำเนินงานของคณะกรรมการ ศูนย์กีฬาตำบลในจังหวัดสุโขทัย ด้านการจัดทำระเบียบ ควบคุม เบิกจ่ายดูแลเก็บรักษา อุปกรณ์กีฬาทุกชนิดและการให้บริการแก่เยาวชนและประชาชน

| ด้านการจัดทำระเบียบควบคุม เบิกจ่าย ดูแล เก็บรักษา | $\overline{\overline{X}}$ | S.D. | ระดับสภาพ |
|---------------------------------------------------|---------------------------|------|-----------|
| อุปกรณ์กีฬาทุกชนิดและการให้บริการแก่เยาวชนและ     |                           |      |           |
| ประชาชน                                           |                           |      |           |
| 1. การจัดทำระเบียบการให้บริการอุปกรณ์กีฬาของ      | 3.13                      | .96  | ปานกลาง   |
| ตำบลที่ชัดเจน                                     |                           |      |           |
| 2. การจัดทำทะเบียนควบคุมการเบิกจ่ายอุปกรณ์        | 3.03                      | .80  | ปานกลาง   |
| กีฬาของตำบล                                       |                           |      |           |
| 3.  สถานที่จัดเก็บ คูแลรักษาอุปกรณ์กีฬาของศูนย์   | 3.07                      | .59  | ปานกลาง   |
| กีฬาตำบลอย่างเป็นระบบ                             |                           |      |           |
| 4. อุปกรณ์กีฬามีมาตรฐานและเพียงพอในการให้         | 3.09                      | .54  | ปานกลาง   |
| บริการเอยาวชนและประชาชน                           |                           |      |           |
| 5. การจัดทำเอกสารประกอบคำแนะนำการเล่น             | 3.11                      | .75  | ปานกลาง   |
| ้กีฬาและกติกาตามชนิดกีฬาต่าง ๆ                    |                           |      |           |
| 6. เจ้าหน้าที่ดูแลและให้บริการอุปกรณ์กีฬาให้กับ   | 3.01                      | .54  | ปานกลาง   |
| เยาวชนและประชาชน                                  |                           |      |           |
| 7. การติดตามประเมินผลการให้บริการอุปกรณ์          | 3.03                      | .41  | ปานกลาง   |
| กีฬาแก่เยาวชนและประชาชน                           |                           |      |           |
| เฉลี่ยรวม                                         | 3.04                      | .62  | ปานกลาง   |

จากตาราง 6 พบว่า สภาพการดำเนินงานของคณะกรรมการศูนย์กีฬาตำบลในจังหวัด สุโขทัย ด้านการจัดทำระเบียบ ควบคุม เบิกจ่าย ดูแลเก็บรักษาอุปกรณ์กีฬาทุกชนิดและการ ให้บริการแก่เยาวชนและประชาชน โดยภาพรวมพบว่าอยู่ในระดับปานกลาง( ${\overline{\bf X}}$  =3.04)เมื่อ ้พิจารณารายข้อ พบว่า ด้านที่มีค่าเฉลี่ยสูงสุด คือ มีการจัดทำระเบียบการให้บริการอุปกรณ์กีฬา ของตำบลที่ชัดเจน ( $\overline{\mathrm{X}}= -3.13$ ) ส่วนด้านที่มีค่าเฉลี่ยต่ำสุด คือ เจ้าหน้าที่ดูแลและให้บริการ อปกรณ์กีฬาให้กับเยาวชนและประชาชน ( $\overline{\mathrm{X}}$  = 3.01)

ี ตาราง 7 แสดงค่าเฉลี่ย ค่าส่วนเบี่ยงเบนมาตรฐาน ระดับสภาพการดำเนินงานของคณะกรรมการ ศูนย์กีฬาตำบลในจังหวัดสุโขทัย ด้านการจัดตั้งชมรมกีฬาในตำบลอย่างน้อยศูนย์ ละ 1 ชนิดกีฬา

| ด้านการจัดตั้งชมรมกีฬาในตำบลอย่างน้อย             | $\overline{\overline{X}}$ | S.D. | ระดับสภาพ |
|---------------------------------------------------|---------------------------|------|-----------|
| ศูนย์ละ 1 ชนิดกีฬา                                |                           |      |           |
| 1. การศึกษาข้อมูลพื้นฐานด้านการกีฬาในตำบล         | 3.00                      | .55  | ปานกลาง   |
| เพื่อจัดตั้งชมรมกีฬา                              |                           |      |           |
| 2. การวางแผนการดำเนินงานจัดตั้งชมรมกีฬาใน         | 2.88                      | .54  | ปานกลาง   |
| ตำบล                                              |                           |      |           |
| 3. การประชาสัมพันธ์ให้ประชาชนในตำบล               | 2.84                      | .58  | ปานกลาง   |
| จัดตั้งชมรมกีฬา                                   |                           |      |           |
| 4. การอบรมให้ความรู้เกี่ยวกับการจัดตั้งชมรมกีฬา   | 2.76                      | .58  | ปานกลาง   |
| 5. การจัดทำเอกสารคู่มือระเบียบการจัดตั้งชมรม      | 3.12                      | .62  | ปานกลาง   |
| กีฬาในตำบล                                        |                           |      |           |
| 6. การจัดตั้งฝ่ายกีฬาที่รับผิดชอบในการจัดตั้งชมรม | 3.13                      | .49  | ปานกลาง   |
| กีฬาในตำบลโดยตรง                                  |                           |      |           |
| 7. การประสานงานกับหน่วยงานที่เกี่ยวข้องในการ      | 3.10                      | 64   | ปานกลาง   |
| จัดตั้งชมรมกีฬา                                   |                           |      |           |
| เฉลี่ยรวม                                         | 3.00                      | .49  | ปานกลาง   |

จากตาราง 7 พบว่า สภาพการดำเนินงานของคณะกรรมการศูนย์กีฬาตำบลในจังหวัด สุโขทัย ด้านการจัดตั้งชมรมกีฬาในตำบลอย่างน้อยศูนย์ละ 1 ชนิดกีฬา โดยภาพรวมพบว่าสภาพ การบริหารงานอยู่ในระดับปานกลาง ( $\overline{\mathrm{X}}$  = 3.00) เมื่อพิจารณารายข้อพบว่าด้านที่มีค่าเฉลี่ยสูงสุด คือ มีการจัดตั้งฝ่ายกีฬาที่รับผิดชอบในการจัดตั้งชมรมกีฬาในตำบลโดยตรง ( $\overline{\mathrm{X}}$  = 3.13) ส่วนด้าน ที่มีค่าเฉลี่ยต่ำสุด คือ การอบรมให้ความรู้เกี่ยวกับการจัดตั้งชมรมกีฬา ( $\overline{\mathrm{X}}$  = 2.76)

ิตาราง 8 แสดงค่าเฉลี่ย ค่าส่วนเบี่ยงเบนมาตรฐานระดับสภาพการดำเนินงานของคณะกรรมการ ศูนย์กีฬาตำบลในจังหวัดสุโขทัย ด้านการรายงานผลการปฏิบัติงาน ประจำเดือน และประจำปี

| ด้านการรายงานผลการปฏิบัติงานประจำเดือน         | X    | S.D. |           |
|------------------------------------------------|------|------|-----------|
| และประจำปี                                     |      |      | ระดับสภาพ |
| ___<br>1. การแต่งตั้งผู้รับผิดชอบในการรายงานผล | 3.37 | .76  | ปานกลาง   |
| การปฏิบัติงานของศูนย์กีฬาตำบล                  |      |      |           |
| 2. การจัดทำแบบฟอร์มรายงานผลการ                 | 3.07 | .48  | ปานกลาง   |
| ปฏิบัติงานที่ชัดเจน                            |      |      |           |
| 3. การอบรมให้ความรู้ความเข้าใจกับเจ้า          | 3.11 | .56  | ปานกลาง   |
| หน้าที่ผู้รับผิดชอบการรายงานผล การปฏิบัติงาน   |      |      |           |
| 4. การรายงานผลการปฏิบัติงานใช้ภาษาที่ง่าย      | 3.08 | .69  | ปานกลาง   |
| และเหมาะสม                                     |      |      |           |
| 5. การเผยแพร่ผลการปฏิบัติงานของศูนย์กีฬา       | 3.09 | .68  | ปานกลาง   |
| ตำบลให้ประชาชนในตำบล                           |      |      |           |
| 6. การนำผลการปฏิบัติงานเป็นข้อมูลในการ         | 3.12 | .69  | ปานกลาง   |
| วางแผนงานครั้งต่อไป                            |      |      |           |
| 7. การกำหนดระยะเวลาในการรายงานผลการ            | 3.13 | .65  | ปานกลาง   |
| ปฏิบัติงานที่ชัดเจน                            |      |      |           |
| เฉลี่ยรวม                                      | 3.25 | .52  | ปานกลาง   |

จากตาราง 8 พบว่า สภาพการดำเนินงานของคณะกรรมการศูนย์กีฬาตำบลในจังหวัด สุโขทัย ด้านการรายงานผลการปฏิบัติงานประจำเดือนและประจำปีโดยภาพรวม พบว่าอยู่ใน ระดับปานกลาง  $(\overline{\mathrm{X}}=$  3.25) และเมื่อพิจารณารายข้อ พบว่า ด้านที่มีค่าเฉลี่ยสูงสุด คือ การแต่งตั้ง ผู้รับผิดชอบในการรายงานผลการปฏิบัติงานของศูนย์กีฬาตำบล ( $\overline{\mathrm{x}}$  = 3.37) ส่วนด้านที่มีค่าเฉลี่ย ต่ำสุด คือ การจัดทำแบบฟอร์มรายงานผลการปฏิบัติงานที่ชัดเจน $(\overline{\mathrm{X}}=3.07)$ 

# 2.2 ผลการวิเคราะห์ข้อมูลปัญหาการดำเนินงานของคณะกรรมการศูนย์กีฬา ตำบลในจังหวัดสุโขทัยโดยใช้สถิติค่าเฉลี่ยค่าเบี่ยงเบนมาตรฐาน ดังรายละเอียดใน ตาราง 9-14

ตาราง 9 แสดงค่าเฉลี่ย ค่าเบี่ยงเบนมาตรฐาน ระดับปัญหาการดำเนินงานของคณะกรรมการ ศูนย์กีฬาตำบลในจังหวัดสุโขทัย โดยภาพรวมและรายด้าน

| ปัญหาการดำเนินงานของคณะกรรมการศูนย์กีฬาตำบล   | X    | S.D. | ระดับปัญหา |
|-----------------------------------------------|------|------|------------|
| 1. ด้านการจัดทำแผนพัฒนากีฬาและส่งเสริม        | 3.26 | .56  | ปานกลาง    |
| กีฬาในตำบล                                    |      |      |            |
| ่ 2. ด้านการดูแลรักษาสนามกีฬาและลานกีฬาของ    | 3.81 | .53  | มาก        |
| ตำบลให้อยู่ในสภาพที่ดีและใช้ประโยชน์ได้สูงสุด |      |      |            |
| 3. ด้านการจัดทำระเบียบ ควบคุม เบิกจ่าย คูแล   | 3.29 | .66  | ปานกลาง    |
| เก็บรักษาอุปกรณ์กีฬาทุกชนิดและการให้บริการแก่ |      |      |            |
| เยาวชนและประชาชน                              |      |      |            |
| 4. ด้านการจัดตั้งชมรมกีฬาในตำบลอย่างน้อย      | 3.84 | .51  | มาก        |
| ศูนย์ละ 1 ชนิดกีฬา                            |      |      |            |
| 5. ด้านการรายงานผลการปฏิบัติงานประจำ          | 3.85 | .60  | มาก        |
| เดือนและประจำปี                               |      |      |            |
| เฉลี่ยรวม                                     | 3.56 | .41  | มาก        |

จากตาราง 9 พบว่า ปัญหาการดำเนินงานของคณะกรรมการศูนย์กีฬาตำบล โดย  $\pi$ าาพรวมรายด้าน ทุกด้าน พบว่า อยู่ในระดับมาก ( $\overline{\mathrm{X}}$  = 3.56)และเมื่อพิจารณารายด้านพบว่า ด้าน ที่มีค่าเฉลี่ยสูงสุด คือ ด้านการรายงานผลการปฏิบัติงานประจำเดือนและประจำปี ( $\overline{\mathrm{X}}=$   $\,$  3.85) ส่วนด้านที่มีค่าเฉลี่ยต่ำสุด คือ ด้านการจัดทำแผนพัฒนากีฬาและส่งเสริมกีฬาในตำบล  $(\bar{X} = 3.26)$ 

ิตาราง 10 แสดงค่าเฉลี่ยค่าส่วนเบี่ยงเบนมาตรฐานระดับปัญหาการดำเนินงานของคณะกรรมการ ศูนย์กีฬาตำบลในจังหวัดสุโขทัย ด้านการจัดทำแผนพัฒนากีฬาและส่งเสริมกีฬา ในต่ำบล

| ด้านการจัดทำแผนพัฒนากีฬาและส่งเสริมกีฬาในตำบล      | X    | S.D. | ระดับปัญหา |
|----------------------------------------------------|------|------|------------|
| 1. ขาดความชัดเจนของแนวทางการแปลแผน                 | 3.79 | .68  | มาก        |
| พัฒนากีฬาและการส่งเสริมกีฬาไปสู่การปฏิบัติ         |      |      |            |
| ่ 2.  ขาดข้อมูลและข่าวสารสนเทศ ที่จะนำมาใช้เป็น    | 3.89 | .59  | มาก        |
| ประโยชน์ในการวางแผนและส่งเสริมกีฬาในตำบล           |      |      |            |
| 3. ไม่มีการกำหนดปฏิทินในการจัดทำแผนพัฒนา           | 3.27 | .82  | ปานกลาง    |
| กีฬาและส่งเสริมกีฬาในตำบล                          |      |      |            |
| 4. ขาดการประสานความร่วมมือในการจัดทำแผน            | 3.12 | .71  | ปานกลาง    |
| และส่งเสริมกีฬากับ หน่วยงานที่เกี่ยวข้คง           |      |      |            |
| 5. บุคลากรของศูนย์กีฬาตำบลไม่มีความรู้ความสามารถใน | 3.65 | .67  | มาก        |
| การจัดทำแผน พัฒนากีฬาและส่งเสริมกีฬาในตำบล         |      |      |            |
| ่ 6.  ขาดเครื่องมือ เครื่องใช้ ในการจัดทำแผนพัฒนา  | 3.37 | .63  | ปานกลาง    |
| กีฬาและส่งเสริมกีฬาในตำบล                          |      |      |            |
| 7. คณะกรรมการศูนย์กีฬาตำบลไม่มีส่วนร่วมในการ       | 3.42 | .66  | ปานกลาง    |
| จัดทำแผนพัฒนากีฬาและส่งเสริมกีฬา                   |      |      |            |
| เฉลี่ยรวม                                          | 3.68 | .56  | มาก        |

จากตาราง 10 พบว่า ปัญหาการดำเนินงานของคณะกรรมการศูนย์กีฬาตำบลในจังหวัด สุโขทัย ด้านการจัดทำแผนพัฒนากีฬาและส่งเสริมกีฬาในตำบล โดยภาพรวม พบว่า อยู่ในระดับ มาก ( $\overline{\mathrm{X}}=3.68$ ) และเมื่อพิจารณารายข้อ พบว่า ด้านที่มีค่าเฉลี่ยสูงสุด คือ ขาดข้อมูลและข่าว สารสนเทศที่จะนำมาใช้เป็นประโยชน์ในการวางแผนและส่งเสริมกีฬาในตำบล ( $\overline{\mathrm{X}}$  = 3.89) ส่วน ้ด้านที่มีค่าเฉลี่ยต่ำสุด คือ ขาดการประสานความร่วมมือในการจัดทำแผนและส่งเสริมกีฬากับ หน่วยงานที่เกี่ยวข้อง ( $\overline{\mathbf{x}}$  = 3.12)

ิตาราง 11 แสดงค่าเฉลี่ย ค่าส่วนเบี่ยงเบนมาตรฐาน ระดับปัญหาการดำเนินงาน ของคณะกรรมการศูนย์กีฬาตำบลในจังหวัดสุโขทัย ด้านการดูแลรักษาสนามกีฬา และลานกีฬาของตำบลให้อยู่ในสภาพที่ดีและใช้ประโยชน์ได้สูงสุด

| ด้านการดูแลรักษาสนามกีฬาและลานกีฬาของตำบล           | $\overline{\overline{X}}$ | S.D. | ระดับปัญหา |
|-----------------------------------------------------|---------------------------|------|------------|
| ให้อยู่ในสภาพที่ดีและใช้ประโยชน์ได้สูงสุด           |                           |      |            |
| 1. ขาดความชัดเจนในการมองหมายจากส่วนกลางใน           | 3.90                      | .59  | มาก        |
| การดูแลรักษาสนามกีฬา                                |                           |      |            |
| 2. ไม่มีเจ้าหน้าที่ดูแลรักษาสนามกีฬาและลานกีฬาของ   | 3.86                      | .60  | มาก        |
| ตำบล                                                |                           |      |            |
| 3. เจ้าหน้าที่ไม่มีความรู้ในการดูแลรักษาสนามกีฬา    | 3.76                      | .62  | มาก        |
| และลานกีฬา                                          |                           |      |            |
| 4. งบประมาณในการดูแลรักษาสนามกีฬาและลานกีฬา         | 4.07                      | .49  | มาก        |
| ไม่เพียงพอ                                          |                           |      |            |
| 5. เครื่องมือ เครื่องใช้ในการดูแลสนามกีฬาและลามกีฬา | 4.08                      | .40  | มาก        |
| มีไม่เพียงพอ                                        |                           |      |            |
| 6. ขาดการประชุมวางแผนในการดูแลรักษาสนาม             | 3.72                      | .60  | มาก        |
| กีฬาและลานกีฬา                                      |                           |      |            |
| เฉลี่ยรวม                                           | 3.81                      | .53  | มาก        |

จากตาราง 11 พบว่า ปัญหาการดำเนินงานของคณะกรรมการศูนย์กีฬาตำบลในจังหวัด สุโขทัย ด้านการดูแลรักษาสนามกีฬาและลานกีฬาของตำบลให้อยู่ในสภาพที่ดีและใช้ประโยชน์ได้ สูงสุด โดยภาพรวม อยู่ในระดับมาก ( $\overline{\mathrm{X}}$  = 3.81) เมื่อพิจารณารายข้อพบว่า ด้านที่มีค่าเฉลี่ยสูงสุด ค่าเฉลี่ยต่ำสุด คือ ขาดการประชุมวางแผนในการดูแลรักษาสนามกีฬาและลานกีฬา ( $\overline{\mathrm{X}}$  = 3.72)

ิตาราง 12 แสดงค่าเฉลี่ยค่าส่วนเบี่ยงเบนมาตรฐานระดับปัญหาการดำเนินงานของคณะกรรมการ ศูนย์กีฬาตำบลในจังหวัดสุโขทัย ด้านการจัดทำระเบียบ ควบคุม เบิกจ่ายดูแลเก็บรักษา อุปกรณ์กีฬาทุกชนิดและการให้บริการแก่เยาวชนและประชาชน

| ด้านการจัดทำระเบียบ ควบคุม เบิกจ่ายดูแลเก็บ      | $\overline{\mathbf{x}}$ | S.D. |            |
|--------------------------------------------------|-------------------------|------|------------|
| รักษาอุปกรณ์กีฬาทุกชนิดและการให้บริหารแก่เยาวชน  |                         |      | ระดับปัญหา |
| และประชาชน                                       |                         |      |            |
| 1. ไม่มีเจ้าหน้าที่ควบคุม เบิกจ่าย ดูแลเก็บรักษา | 3.40                    | .71  | ปานกลาง    |
| และให้บริการอุปกรณ์กีฬา                          |                         |      |            |
| 2. ขาดการเผยแพร่ประชาสัมพันธ์การให้บริการ        | 3.25                    | .52  | ปานกลาง    |
| ้ อุปกรณ์กีฬา                                    |                         |      |            |
| 3. บุคลากรไม่มีความรู้ในการจัดทำระเบียบควบคุม    | 3.87                    | .60  | ปานกลาง    |
| การให้บริการอุปกรณ์กีฬา                          |                         |      |            |
| 4. อุปกรณ์กีฬามีไม่เพียงพอต่อผู้มาขอใช้บริการ    | 4.18                    | .49  | มาก        |
| 5. งบประมาณที่ได้รับไม่เพียงพอในการจัดขี้อ       | 4.10                    | .43  | มาก        |
| อุปกรณ์กีฬาสำหรับให้บริการ                       |                         |      |            |
| 6. ขาดสถานที่จัดเก็บอุปกรณ์กีฬาที่แข็งแรงและถาวร | 3.19                    | .78  | ปานกลาง    |
|                                                  |                         |      |            |
| เฉลี่ยรวม                                        | 3.29                    | .66  | ปานกลาง    |

จากตาราง 12 พบว่า ปัญหาการดำเนินงานของคณะกรรมการศูนย์กีฬาตำบลในจังหวัด สุโขทัย ด้านการจัดทำระเบียบ ควบคุม เบิกจ่าย ดูแลเก็บรักษาอุปกรณ์กีฬาทุกชนิดและการ ให้บริการแก่เยาวชนและประชาชน โดยภาพรวม อยู่ในระดับปานกลาง ( $\overline{\mathrm{x}}$  =3.29) เมื่อพิจารณา ้ รายข้อด้านที่มีค่าเฉลี่ยสูงสุด คือ บุคลากรไม่มีความรู้ในการจัดทำระเบียบ ควบคุมการให้บริการ อุปกรณ์กีฬา ( $\overline{\mathrm{x}}$  =3.87) ส่วนด้านที่มีค่าเฉลี่ยต่ำสุด คือ ขาดสถานที่จัดเก็บอุปกรณ์กีฬาที่แข็งแรง และถาวร ( $\overline{x}$  = 3.19)

ิตาราง 13 แสดงค่าเฉลี่ยค่าส่วนเบี่ยงเบนมาตรฐานระดับปัญหาการดำเนินงานของคณะกรรมการ ศูนย์กีฬาตำบลในจังหวัดสุโขทัย ด้านการจัดตั้งชมรมกีฬาในตำบล อย่างน้อยศูนย์ ละ 1 ชนิดกีฬา

| ___<br>ด้านการจัดตั้งชมรมกีฬาในตำบลอย่างน้อย | $\overline{X}$ | S.D. | ระดับปัญหา |
|----------------------------------------------|----------------|------|------------|
| ศูนย์ละ 1 ชนิดกีฬา                           |                |      |            |
| 1. ไม่มีข้อมูลด้านการกีฬาของตำบลในการจัดตั้ง | 3.76           | .65  | มาก        |
| ชมรมกีฬาของตำบล                              |                |      |            |
| 2. ไม่มีการวางแผนการดำเนินงานจัดตั้งชมรม     | 3.91           | .64  | มาก        |
| กีฬาของตำบลที่ชัดเจน                         |                |      |            |
| 3. ขาดความร่วมมือจากองค์กรภาครัฐและเอกชน     | 3.79           | .70  | มาก        |
| ในการจัดตั้งชมรมกีฬาในตำบล                   |                |      |            |
| 4. ขาดคู่มือ ระเบียบ ข้อบังคับการจัดตั้งชมรม | 3.69           | .69  | มาก        |
| กีฬาภายในตำบล                                |                |      |            |
| 5. ขาดงบประมาณสนับสนุนในการจัดตั้งชมรม       | 3.62           | .79  | มาก        |
| กีฬาภายในตำบล                                |                |      |            |
| 6. ขาดบุคลากรที่มีความรู้ความสามารถในการ     | 3.93           | .49  | มาก        |
| จัดตั้งชมรมกีฬาในตำบล                        |                |      |            |
| เฉลี่ยรวม                                    | 3.84           | .51  | มาก        |

จากตาราง 13 พบว่า ปัญหาการดำเนินงานของคณะกรรมการศูนย์กีฬาตำบลในจังหวัด ี สุโขทัย ด้านการจัดตั้งชมรมกีฬาในตำบลอย่างน้อยศูนย์ละ 1 ชนิดกีฬา โดยภาพรวมอยู่ในระดับ มาก  $(\overline{\mathrm{X}}$  =3.84) เมื่อพิจารณารายข้อ พบว่า ด้านที่มีค่าเฉลี่ยสูงสุด คือ ขาดบุคลากรที่มีความรู้ ความสามารถในการจัดตั้งชมรมกีฬาในตำบล ( $\overline{\mathrm{X}}$  = 3.93) ส่วนด้านที่มีค่าเฉลี่ยต่ำสุด คือ ขาดงบประมาณสนับสนุนในการจัดตั้งชมรมกีฬาภายในตำบล $(\overline{\mathrm{X}}=3.62)$ 

ิตาราง 14 แสดงค่าเฉลี่ยค่าส่วนเบี่ยงเบนมาตรฐานระดับปัญหาการดำเนินงานของคณะกรรมการ ศูนย์กีฬาตำบล ในจังหวัดสุโขทัย ด้านการรายงานผลการ ปฏิบัติงานประจำเดือน และประจำปี

| ด้านการรายงานผลการปฏิบัติงานประจำเดือนและประจำปี     | X    | S.D. | ระดับปัญหา |
|------------------------------------------------------|------|------|------------|
| 1. เจ้าหน้าที่ขาดความรู้ ความเข้าใจด้านการรายงานผล   | 3.80 | .71  | มาก        |
| การปฏิบัติงาน                                        |      |      |            |
| 2. ขาดข้อมูลจากผู้ปฏิบัติงานในการรายงานผล            | 3.91 | .58  | มาก        |
| การปฏิบัติงาน                                        |      |      |            |
| 3. ไม่มีเจ้าหน้าที่ในการควบคุม ติดตามผลการปฏิบัติงาน | 3.93 | .60  | มาก        |
| 4. ขาดระบบการรายงานผลการปฏิบัติงานที่ชัดเจน          | 3.84 | .64  | มาก        |
| 5. ขาดวัสดุ ครุภัณฑ์ในการรายงานผลการปฏิบัติงาน       | 3.91 | .61  | มาก        |
| เฉลียรวม                                             | 3.85 | .50  | มาก        |

จากตาราง 14 พบว่า ปัญหาการดำเนินงานองคณะกรรมการศูนย์กีฬาตำบล ในจังหวัด สุโขทัย ด้านการรายงานผลการปฏิบัติงานประจำเดือนและประจำปี โดยภาพรวมอยู่ในระดับมาก  $(\overline{\mathrm{X}}$  =3.85) และเมื่อพิจารณารายข้อ พบว่า ด้านที่มีค่าเฉลี่ยสูงสุดคือ ไม่มีเจ้าหน้าที่ในการควบคุม ติดตามผลการปฏิบัติงาน ( $\overline{\mathrm{X}}$  = 3.93) ส่วนด้านที่มีค่าเฉลี่ยต่ำสุด คือ เจ้าหน้าที่ขาดความรู้ ความ เข้าใจด้านการรายงานผลการปฏิบัติงาน  $(\overline{X} = 3.80)$ 

้ตอนที่ 3 การเปรียบเทียบสภาพและปัญหาการดำเนินงานของคณะกรรมการศูนย์กีฬา ตำบลในจังหวัดสุโขทัย จำแนกตามประเภทของคณะกรรมการศูนย์กีฬาตำบล

3.1 ผลการวิเคราะห์ข้อมูลสภาพการดำเนินงานของคณะกรรมการศูนย์กีฬา ้ตำบลในจังหวัดสุโขทัย เปรียบเทียบระหว่างประเภทของคณะกรรมการศูนย์กีฬาตำบล โดยตำแหน่งและแต่งตั้ง โดยใช้สถิติค่าเฉลี่ย ค่าส่วนเบี่ยงเบนมาตรฐานและค่าที ดังรายละเอียด ตาราง 15-20

ตาราง 15 แสดงการเปรียบเทียบสภาพการดำเนินงานของคณะกรรมการศูนย์กีฬาตำบลใน จังหวัดสุโขทัยภาพรวมและรายด้าน จำแนกตามประเภทของคณะกรรมการ ศูนย์กีฬาตำบล

|                                          |      | ตำแหน่ง   |                           | แต่งตั้ง  | $\ddagger$ | P-value |
|------------------------------------------|------|-----------|---------------------------|-----------|------------|---------|
| สภาพการดำเนินงานของคณะกรรมการ            |      | $N = 190$ |                           | $N = 197$ |            |         |
|                                          | X    | S.D.      | $\overline{\overline{X}}$ | 2.0       |            |         |
| ด้านการจัดทำแผนพัฒนากีฬาและส่งเสริม      | 2.80 | .38       | 3.28                      | .70       | $8.42*$    | .000    |
| กีฬาในตำบล                               |      |           |                           |           |            |         |
| 2. ด้านการดูแลรักษาสนามกีฬาและลาน        | 3.05 | 1.10      | 3.55                      | 2.0       | $-3.09*$   | .007    |
| กีฬาของตำบลให้อยู่ในสภาพที่ดีและ         |      |           |                           |           |            |         |
| ใช้ประโยชน์ได้สูงสุด                     |      |           |                           |           |            |         |
| 3. ด้านการจัดทำระเบียบควบคุมเบิกจ่ายคูแล | 3.37 | .43       | 2.60                      | .53       | $5.36*$    | .000    |
| เก็บรักษาอุปกรณ์กีฬาทุกชนิดและการ        |      |           |                           |           |            |         |
| ให้บริการแก่เยาวชนและประชาชน             |      |           |                           |           |            |         |
| 4. ด้านการจัดตั้งชมรมกีฬาในตำบลอย่างน้อย | 3.0  | .00       | 3.00                      | .70       | $-.05*$    | .000    |
| ศูนย์ละ 1 ชนิดกีฬา                       |      |           |                           |           |            |         |
| 5. ด้านการรายงานผลการปฏิบัติ             | 2.96 | .13       | 3.53                      | .59       | $-12.84*$  | .000    |
| งานประจำเดือนและประจำปี                  |      |           |                           |           |            |         |
| เฉลี่ยรวม                                | 2.88 | .19       | 3.40                      | .56       | $-12.24*$  | .000    |

จากตาราง 15 พบว่า สภาพการดำเนินงานของคณะกรรมการศูนย์กีฬาตำบลในจังหวัด สุโขทัย โดยภาพรวมและรายด้านทุกด้าน จำแนกตามประเภทของคณะกรรมการศูนย์กีฬาตำบล โดยภาพรวม แตกต่างกันอย่างมีนัยสำคัญทางสถิติที่ระดับ .05

ตาราง 16 แสดงการเปรียบเทียบสภาพการดำเนินงานของคณะกรรมการศูนย์กีฬาตำบลใน จังหวัดสุโขทัย ด้านการจัดทำแผนพัฒนากีฬาและส่งเสริมกีฬาในตำบล จำแนกตาม ประเภทของคณะกรรมการศูนย์กีฬาตำบล

| ด้านการจัดทำแผนพัฒนากีฬาและ             | ตำแหน่ง        |           | แต่งตั้ง                |           | $\ddagger$ | P-value |
|-----------------------------------------|----------------|-----------|-------------------------|-----------|------------|---------|
| ส่งเสริมกีฬาในตำบล                      |                | $N = 190$ |                         | $N = 197$ |            |         |
|                                         | $\overline{X}$ | S.D.      | $\overline{\mathrm{x}}$ | S.D.      |            |         |
| 1. มีการกำหนดนโยบายในการจัดทำแผน        | 3.02           | .31       | 3.38                    | 1.01      | $-4.68*$   | .000    |
| พัฒนากีฬาของตำบลที่ชัดเจน               |                |           |                         |           |            |         |
| 2. มีการกำหนดบุคลากรรับผิดชอบในการ      | 4.00           | .00       | 4.13                    | .65       | $-2.95*$   | .000    |
| จัดทำแผน อย่างชัดเจน                    |                |           |                         |           |            |         |
| ่ 3. มีการฝึกอบรมให้ความรู้บุคลากรในการ | 2.94           | .93       | 3.70                    | .88       | $-8.24*$   | .027    |
| จัดทำแผนพัฒนากีฬา                       |                |           |                         |           |            |         |
| 4. คณะกรรมการศูนย์กีฬาตำบลมีส่วนร่วม    | 3.00           | .00       | 3.13                    | .87       | $-2.12*$   | .000    |
| ในการจัดทำแผนพัฒนากีฬา                  |                |           |                         |           |            |         |
| 5. การจัดทำแผนพัฒนากีฬามี               | 3.10           | .30       | 3.47                    | 1.12      | $-4.47*$   | .000    |
| ความสอดคล้องกับแผนพัฒนา                 |                |           |                         |           |            |         |
| กีฬาแห่งชาติฉบับที่ 4                   |                |           |                         |           |            |         |
| 6. มีการกำหนดนโยบายในการจัดทำแผน        | 2.58           | .81       | 3.19                    | 1.04      | $-6.48*$   | .000    |
| พัฒนากีฬาของตำบลที่ชัดเจน               |                |           |                         |           |            |         |
| เฉลี่ยรวม                               | 2.80           | .38       | 3.28                    | .70       | $-8.42*$   | .000    |

จากตาราง 16 พบว่า สภาพการดำเนินงานของคณะกรรมการศูนย์กีฬาตำบลในจังหวัด สุโขทัย ด้านการจัดทำแผนพัฒนากีฬาและส่งเสริมกีฬาในตำบลจำแนกตามประเภทของ คณะกรรมการศูนย์กีฬาตำบล โดยภาพรวมแตกต่างกันอย่างมีนัยสำคัญทางสถิติที่ระดับ .05

ตาราง 17 แสดงการเปรียบเทียบสภาพการดำเนินงานของคณะกรรมการศูนย์กีฬาตำบลใน จังหวัดสุโขทัย ด้านการดูแลรักษาสนามกีฬาและสถานกีฬาของตำบลให้อยู่ในสภาพ ที่ดีและใช้ประโยชน์ได้สูงสุด จำแนกตามประเภทของคณะกรรมการศูนย์กีฬาตำบล

| ด้านการดูแลรักษาสนามกีฬาและลานกีฬา           | ตำแหน่ง     |           | แต่งตั้ง       |      | $\ddagger$ | P-value |
|----------------------------------------------|-------------|-----------|----------------|------|------------|---------|
| ขอตำบลให้อยู่ในสภาพที่ดีและใช้ประโยชน์       |             | $N = 190$ | $N = 197$      |      |            |         |
| ได้สูงสุด                                    | $\mathbf X$ | S.D.      | $\overline{X}$ | S.D. |            |         |
| 1. มีการแต่งตั้งคณะกรรมการดูแลสนาม           | 3.03        | 2.20      | 3.58           | 1.29 | $-2.96*$   | .000    |
| กีฬาและลานกีฬาของตำบล                        |             |           |                |      |            |         |
| 2. มีการจัดทำระเบียบการใช้ สนามกีฬาและ       | 3.01        | .70       | 3.10           | .56  | $-1.40*$   | .004    |
| ลานกีฬาของตำบล                               |             |           |                |      |            |         |
| 3. มีการจัดทำคู่มือการคูแลรักษาสนามกีฬา      | 3.14        | 1.04      | 2.94           | .29  | $-2.50*$   | .000    |
| และลานกีฬา                                   |             |           |                |      |            |         |
| 4. มีการคัดเลือกเจ้าหน้าที่ ที่มีความรู้     | 3.00        | .00       | 3.32           | 1.10 | $-4.18*$   | .000    |
| ความสามารถในการดูแลและรักษาสนาม              |             |           |                |      |            |         |
| กีฬาและลานกีฬา                               |             |           |                |      |            |         |
| 5. จัดอบรมให้ความรู้กับเจ้าหน้าที่ในการ      | 3.00        | .00       | 2.78           | .88  | $-3.38*$   | .000    |
| ดูแลรักษาสนามกีฬาของตำบล                     |             |           |                |      |            |         |
| 6. มีการจัดตั้งงบประมาณในการซ่อมแซม          | 2.95        | .55       | 3.14           | .94  | $-2.48*$   | .000    |
| บำรุงรักษาสนามกีฬาและลานกีฬา                 |             |           |                |      |            |         |
| 7. มีการจัดซื้อเครื่องมือเครื่องใช้ในการดูแล | 3.06        | .30       | 3.52           | 3.77 | $-1.72*$   | .002    |
| รักษาสนามกีฬาและลานกีฬา                      |             |           |                |      |            |         |
| เฉลี่ยรวม                                    | 3.05        | 1.10      | 3.55           | 2.00 | $-3.08*$   | .000    |

จากตาราง 17 พบว่า สภาพการดำเนินงานงานของคณะกรรมการศูนย์กีฬาตำบล ในจังหวัดสุโขทัย ด้านการดูแลรักษาสนามกีฬาและลานกีฬาของตำบลให้อยู่ในสภาพที่ดีและ ใช้ประโยชน์ได้สูงสุด จำแนกตามประเภทของคณะกรรมการศูนย์กีฬาตำบล โดยภาพรวม แตกต่างกันอย่างมีนัยสำคัญทางสถิติที่ระดับ .05

ตาราง 18 แสดงการเปรียบเทียบสภาพการดำเนินงานของคณะกรรมการศูนย์กีฬาตำบลใน จังหวัดสุโขทัย ด้านการจัดทำระเบียบ ควบคุม เบิกจ่ายดูแล เก็บรักษาอุปกรณ์กีฬา ทุกชนิดและการให้บริการแก่เยาวชนและประชาชน จำแนกตามประเภทของ คณะกรรมการศูนย์กีฬาตำบล

| ด้านการจัดทำระเบียบควบคุมเบิกจ่ายดูแล     | ตำแหน่ง                 |           | แต่งตั้ง                |           | $\ddagger$ | P-value |
|-------------------------------------------|-------------------------|-----------|-------------------------|-----------|------------|---------|
| เก็บรักษาอุปกรณ์กีฬาทุกชนิดและการให้      |                         | $N = 190$ |                         | $N = 197$ |            |         |
| บริการแก่เยาวชนและประชาชน                 | $\overline{\mathrm{x}}$ | S.D.      | $\overline{\mathrm{X}}$ | S.D.      |            |         |
| 1. การจัดทำระเบียบการให้บริการอุปกรณ์กีฬา | 3.75                    | .87       | 2.53                    | .59       | $-5.87*$   | .000    |
| ของตำบลที่ชัดเจน                          |                         |           |                         |           |            |         |
| 2. การจัดทำทะเบียนควบคุมการเบิกจ่าย       | 2.50                    | .64       | 3.53                    | .58       | $-6.58$    | .193    |
| อุปกรณ์กีฬาของตำบล                        |                         |           |                         |           |            |         |
| 3. สถานที่จัดเก็บดูแลรักษาอุปกรณ์ของ      | 2.98                    | .36       | 3.14                    | .75       | $-2.75*$   | .000    |
| ศูนย์กีฬาตำบลอย่างเป็นระบบ                |                         |           |                         |           |            |         |
| 4. อุปกรณ์กีฬามีมาตรฐานและเพียงพอในการ    | 3.00                    | .00       | 3.18                    | .74       | $-3.46*$   | .000    |
| ให้บริการเยาวชนและประชาชน                 |                         |           |                         |           |            |         |
| 5. การจัดทำเอกสารประกอบคำแนะนำ            | 3.00                    | .00       | 3.22                    | 1.04      | $-2.99*$   | .000    |
| การเล่นกีฬาและกติกาตามชนิดกีฬาต่างๆ       |                         |           |                         |           |            |         |
| 6. เจ้าหน้าที่ดูแลและให้บริการอุปกรณ์     | 3.00                    | .00       | 2.58                    | .70       | $-8.26*$   | .000    |
| กีฬาให้กับเยาวชนและประชาชน                |                         |           |                         |           |            |         |
| 7. การติดตามประเมินผลการให้บริการอุปกรณ์  | 3.00                    | .00       | 2.68                    | .54       | $-8.22*$   | .000    |
| กีฬาแก่เยาวชนและประชาชน                   |                         |           |                         |           |            |         |
| เฉลี่ยรวม                                 | 3.37                    | .43       | 2.60                    | .53       | $-5.36*$   | .000    |

จากตาราง 18 พบว่า สภาพการดำเนินงานงานของคณะกรรมการศูนย์กีฬาตำบลใน จังหวัดสุโขทัย ด้านการจัดทำระเบียบ ควบคุม เบิกจ่ายดูแลเก็บรักษาอุปกรณ์กีฬาทุกชนิดและการ ให้บริการแก่เยาวชนและประชาชน จำแนกตามประเภทของคณะกรรมการศูนย์กีฬาตำบลโดย ิภาพรวมแตกต่างกันอย่างมีนัยสำคัญทางสถิติที่ระดับ .05 ยกเว้น การจัดทำทะเบียนควบคุม การเบิกจ่ายอุปกรณ์กีฬาของตำบล ไม่แตกต่างกัน

ตาราง 19 แสดงการเปรียบเทียบสภาพการดำเนินงานของคณะกรรมการศูนย์กีฬาตำบลใน ้จังหวัดสุโขทัย ด้านการจัดตั้งชมรมกีฬาในตำบลอย่างน้อยศูนย์ละ 1 ชนิดกีฬา จำแนกตามประเภทของคณะกรรมการศูนย์กีฬาตำบล

| ด้านการจัดตั้งชมรมกีฬาในตำบลอย่างน้อย         | ตำแหน่ง                 |           | แต่งตั้ง                  |           | $\ddagger$ | P-value |
|-----------------------------------------------|-------------------------|-----------|---------------------------|-----------|------------|---------|
| ศูนย์ละ 1 ชนิดกีฬา                            |                         | $N = 190$ |                           | $N = 197$ |            |         |
|                                               | $\overline{\mathbf{x}}$ | S.D.      | $\overline{\overline{X}}$ | S.D.      |            |         |
| 1. การศึกษาข้อมูลพื้นฐานด้านการกีฬา           | 3.00                    | .00       | 2.80                      | .75       | $-3.57*$   | .000    |
| ในตำบลเพื่อจัดตั้งชมรมกีฬา                    |                         |           |                           |           |            |         |
| 2. การวางแผนการดำเนินงานจัดตั้งชมรม           | 3.00                    | .00       | 2.76                      | .73       | $-4.43*$   | .000    |
| ในตำบล                                        |                         |           |                           |           |            |         |
| 3. การประชาสัมพันธ์ให้ประชาชนในตำบลการ        | 3.00                    | .00       | 2.69                      | .78       | $-5.55*$   | .000    |
| จัดตั้งชมรมกีฬา                               |                         |           |                           |           |            |         |
| 4. การอบรมให้ความรู้เกี่ยวกับการจัดตั้งชมรม   | 3.00                    | .00       | 2.54                      | .74       | $-8.60*$   | .000    |
| 5. การจัดทำเอกสารคู่มือระเบียบการ             | 3.00                    | .00       | 3.23                      | .86       | $-2.80*$   | .000    |
| จัดตั้งชมรมกีฬาในตำบล                         |                         |           |                           |           |            |         |
| 6. การจัดตั้งฝ่ายกีฬาที่รับผิดชอบในการจัดตั้ง | 3.00                    | .00.      | 3.26                      | .66       | $-5.58*$   | .000    |
| ชมรมกีฬาในตำบลโดยตรง                          |                         |           |                           |           |            |         |
| 7. การประสานงานกับหน่วยงานที่เกี่ยวข้องใน     | 3.00                    | .00       | 3.19                      | .89       | $-3.12*$   | .000    |
| การจัดตั้งชมรมกีฬา                            |                         |           |                           |           |            |         |
| เฉลี่ยรวม                                     | 3.00                    | .00       | 3.00                      | .70       | $-.05*$    | .000    |

จากตาราง 19 พบว่า สภาพการดำเนินงานงานของคณะกรรมการศูนย์กีฬาตำบลใน จังหวัดสุโขทัย ด้านการจัดตั้งชมรมกีฬาในตำบลอย่างน้อยศูนย์ละ 1 ชนิดกีฬา จำแนกตามประเภท ี ของคณะกรรมการศูนย์กีฬาตำบล โดยภาพรวมแตกต่างกันอย่างมีนัยสำคัญทางสถิติที่ระดับ .05

ตาราง 20 แสดงการเปรียบเทียบสภาพการดำเนินงานของคณะกรรมการศูนย์กีฬาตำบลใน จังหวัดสุโขทัย ด้านการรายงานผลการปฏิบัติงานประจำเดือนและประจำปี จำแนกตามประเภทของคณะกรรมการศูนย์กีฬาตำบล

| ด้านการรายงานผลการปฏิบัติงาน                 |                         | ตำแหน่ง   | แต่งตั้ง                  |      | $\ddagger$ | P-value |
|----------------------------------------------|-------------------------|-----------|---------------------------|------|------------|---------|
| ประจำเดือนและประจำปี                         |                         | $N = 190$ | $N = 197$                 |      |            |         |
|                                              | $\overline{\mathrm{x}}$ | S.D.      | $\overline{\overline{X}}$ | S.D. |            |         |
| 1. การแต่งตั้งผู้รับผิดชอบในการรายงาน        | 2.92                    | .27       | 3.80                      | .82  | $-.14*$    | .000    |
| ผลการปฏิบัติงานของศูนย์กีฬาตำบล              |                         |           |                           |      |            |         |
| 2. การจัดทำแบบฟอร์มรายงานผล                  | 3.00                    | .00       | 3.14                      | .67  | $-2.97*$   | .000    |
| การปฏิบัติงานที่ชัดเจน                       |                         |           |                           |      |            |         |
| 3. การอบรมให้ความรู้ความเข้าใจกับเจ้าหน้าที่ | 3.00                    | .00       | 3.21                      | .77  | $-3.87*$   | .000    |
| ผู้รับผิดชอบการรายงานผลการปฏิบัติงาน         |                         |           |                           |      |            |         |
| 4. การรายงานผลการปฏิบัติงานใช้ภาษาที่        | 3.00                    | .00       | 3.22                      | .92  | $-4.87*$   | .000    |
| ง่ายและเหมาะสม                               |                         |           |                           |      |            |         |
| 5. การเผยแพร่ผลการปฏิบัติงานของศูนย์กีฬา     | 3.00                    | .00       | 3.16                      | .95  | $-2.47*$   | .000    |
| ตำบลให้ประชาชนในตำบล                         |                         |           |                           |      |            |         |
| 6. การนำผลการปฏิบัติงานเป็นข้อมูลในการ       | 3.00                    | .00       | 3.22                      | .95  | $-3.35*$   | .000    |
| วางแผนงานครั้งต่อไป                          |                         |           |                           |      |            |         |
| 7. การกำหนดระยะเวลาในการรายงานผลการ          | 3.00                    | .00       | 3.25                      | .89  | $-4.07*$   | .000    |
| ปฏิบัติงานที่ชัดเจน                          |                         |           |                           |      |            |         |
| เฉลี่ยรวม                                    | 2.96                    | .13       | 3.53                      | .59  | $-13.05*$  | .000    |

จากตาราง 20 พบว่า สภาพการดำเนินงานของคณะกรรมการศูนย์กีฬาตำบลในจังหวัด สุโขทัย ด้านการรายงานผลการปฏิบัติงานประจำเดือนและประจำปี จำแนกตามประเภทของ ิ คณะกรรมการศูนย์กีฬาตำบล โดยภาพรวมแตกต่างกันอย่างมีนัยสำคัญทางสถิติที่ระดับ .05

3.2 ผลการวิเคราะห์ข้อมูลปัญหาการดำเนินงานของคณะกรรมการศูนย์กีฬา ตำบลในจังหวัดสุโขทัย เปรียบเทียบระหว่างประเภทของคณะกรรมการศูนย์กีฬาตำบล โดยตำแหน่งและแต่งตั้ง โดยใช้สถิติค่าเฉลี่ย ค่าส่วนเบี่ยงเบนมาตรฐานและค่าที ดังรายละเดียด ตาราง 21-26

ตาราง 21 แสดงการเปรียบเทียบปัญหาการดำเนินงานของคณะกรรมการศูนย์กีฬาตำบลใน ตำบลในจังหวัดสุโขทัย โดยภาพรวมและรายด้าน จำแนกตามประเภท ของคณะกรรมการศูนย์กีฬาตำบล

|                                             |      | ตำแหน่ง   | แต่งตั้ง                  |     |           | $P -$ |
|---------------------------------------------|------|-----------|---------------------------|-----|-----------|-------|
| ปัญหาการดำเนินงานของคณะกรรมการ              |      | $N = 190$ | $N = 197$                 |     |           | value |
|                                             | X    | S.D.      | $\overline{\overline{X}}$ | S.D |           |       |
| 1. ด้านการจัดทำแผนพัฒนากีฬาส่งเสริมกีฬาตำบล | 3.50 | .00       | 3.04                      | .72 | $-8.79*$  | .000  |
| 2. ด้านการดูแลรักษาสนามกีฬาและลาน           | 4.00 | .00       | 3.63                      | .70 | $-7.30*$  | .000  |
| กีฬาของตำบลให้อยู่ในสภาพที่ดีและ            |      |           |                           |     |           |       |
| ใช้ประโยชน์ได้สูงสุด                        |      |           |                           |     |           |       |
| 3. ด้านการจัดทำระเบียบ ควบคุมเบิกจ่าย       | 3.00 | .00       | 3.58                      | .83 | $-9.82*$  | .000  |
| ดูแลเก็บรักษาอุปกรณ์กีฬาทุกชนิดและ          |      |           |                           |     |           |       |
| การให้บริการแก่เยาวชนและประชาชน             |      |           |                           |     |           |       |
| 4. ด้านการจัดตั้งชมรมกีฬาในตำบลอย่างน้อย    | 4.00 | .00       | 3.69                      | .68 | $-6.35*$  | .000  |
| ศูนย์ละ 1 ชนิดกีฬา                          |      |           |                           |     |           |       |
| 5. ด้านการรายงานผลการปฏิบัติงาน             | 4.00 | .00       | 3.71                      | .81 | $-4.94*$  | .000  |
| ประจำเดือนและประจำปี                        |      |           |                           |     |           |       |
| เฉลี่ยรวม                                   | 3.75 | .00       | 3.37                      | .51 | $-10.04*$ | .000  |

จากตาราง 21 พบว่าปัญหาการดำเนินงานของคณะกรรมการศูนย์กีฬาตำบลในจังหวัด สุโขทัย โดยภาพรวมและรายด้านทุกด้าน จำแนกตามประเภทของคณะกรรมการศูนย์กีฬาตำบล โดยภาพรวมแตกต่างกันอย่างมีนัยสำคัญทางสถิติที่ระดับ .05

ตาราง 22 แสดงการเปรียบเทียบปัญหาการดำเนินงานของคณะกรรมการศูนย์กีฬาตำบลใน จังหวัดสุโขทัย ด้านการจัดทำแผนพัฒนากีฬาและส่งเสริมกีฬาในตำบลจำแนกตาม ประเภทของคณะกรรมการศูนย์กีฬาตำบล

| ด้านการจัดทำแผนพัฒนากีฬาและส่งเสริม        | ตำแหน่ง |           | แต่งตั้ง                  |      | $\mathsf{t}$ | P-value |
|--------------------------------------------|---------|-----------|---------------------------|------|--------------|---------|
| กีฬาในตำบล                                 |         | $N = 190$ | $N = 197$                 |      |              |         |
|                                            | X       | S.D.      | $\overline{\overline{X}}$ | S.D. |              |         |
| 1. ขาดความชัดเจนของแนวทางการแปรแผน         | 4.00    | .00       | 3.57                      | .90  | $-6.50*$     | .000    |
| พัฒนากีฬาและส่งเสริมกีฬาไปสู่การปฏิบัติ    |         |           |                           |      |              |         |
| 2. ขาดข้อมูลและข่าวสารสนเทศที่จะนำมา       | 4.00    | .00       | 3.77                      | .82  | $-3.81*$     | .000    |
| ใช้เป็นประโยชน์ในการวางแผนและส่งเสริม      |         |           |                           |      |              |         |
| กีฬาในตำบล                                 |         |           |                           |      |              |         |
| 3. ไม่มีการกำหนดปฏิทินในการจัดทำแผน        | 3.00    | .00       | 2.54                      | 1.10 | $-5.72*$     | .000    |
| พัฒนากีฬาและส่งเสริมกีฬาในตำบล             |         |           |                           |      |              |         |
| 4. ขาดการประสานความร่วมมือในการจัดทำ       | 3.00    | .00       | 2.81                      | .98  | $-2.67*$     | .000    |
| แผนและส่งเสริมกีฬากับหน่วยงานที่เกี่ยวข้อง |         |           |                           |      |              |         |
| 5. บุคลากรของศูนย์กีฬาตำบลไม่มีความรู้     | 3.00    | .00       | 2.31                      | .80  | $-11.81*$    | .000    |
| ความสามารถในการจัดทำแผนพัฒนากีฬา           |         |           |                           |      |              |         |
| และส่งเสริมกีฬาในตำบล                      |         |           |                           |      |              |         |
| 6. ขาดเครื่องมือเครื่องใช้ในการจัดทำแผน    | 3.00    | .00       | 2.48                      | .80  | $-8.93*$     | .000    |
| พัฒนากีฬาและส่งเสริมกีฬาในตำบล             |         |           |                           |      |              |         |
| 7. คณะกรรมการศูนย์กีฬาตำบลไม่มีส่วนร่วม    | 3.00    | .00       | 2.51                      | .86  | $-7.89*$     | .000    |
| ในการจัดทำแผนพัฒนากีฬาและส่งเสริมกีฬา      |         |           |                           |      |              |         |
| เฉลี่ยรวม                                  | 3.50    | .00       | 3.04                      | .72  | $-8.79*$     | .000    |

จากตาราง 22 พบว่า ปัญหาการดำเนินงานของคณะกรรมการศูนย์กีฬาตำบลในจังหวัด สุโขทัย ด้านการจัดทำแผนพัฒนากีฬาและส่งเสริมกีฬาในตำบล จำแนกตามประเภทของ ิ คณะกรรมการศูนย์กีฬาตำบล โดยภาพรวมแตกต่างกันอย่างมีนัยสำคัญทางสถิติที่ระดับ .05

ตาราง 23 แสดงการเปรียบเทียบปัญหาการดำเนินงานของคณะกรรมการศูนย์กีฬาตำบลใน จังหวัดสุโขทัย ด้านการดูแลรักษาสนามกีฬาและลานกีฬาของตำบลให้อยู่ในสภาพ ู่ที่ดีและใช้ประโยชน์ได้สูงสุด จำแนกตามประเภทของคณะกรรมการศูนย์กีฬาตำบล

| ด้านการดูแล รักษาสนามกีฬาและลานกีฬา        | ตำแหน่ง                 |           | แต่งตั้ง                  |      | t         | P-value |
|--------------------------------------------|-------------------------|-----------|---------------------------|------|-----------|---------|
| ของตำบลให้อยู่ในสภาพที่ดีและใช้ประโยชน์    |                         | $N = 190$ | $N = 197$                 |      |           |         |
| ได้สูงสุด                                  | $\overline{\mathrm{x}}$ | S.D.      | $\overline{\overline{X}}$ | S.D. |           |         |
|                                            |                         |           |                           |      |           |         |
| 1. ขาดความชัดเจนในการมอบหมายจาก            | 4.00                    | .00       | 3.81                      | .81  | $-3.13*$  | .000    |
| ส่วนกลางในการดูแลรักษาสนามกีฬา             |                         |           |                           |      |           |         |
| 2. ไม่มีเจ้าหน้าที่ดูแลรักษาสนามกีฬาและลาน | 4.00                    | .00       | 3.74                      | .82  | $-4.43*$  | .000    |
| กีฬาของตำบล                                |                         |           |                           |      |           |         |
| ่ 3. เจ้าหน้าที่ไม่มีความรู้ในการดูแลรักษา | 3.00                    | .00       | 2.54                      | .81  | $-7.90*$  | .000    |
| สนามกีฬาและลานกีฬา                         |                         |           |                           |      |           |         |
| 4. งบประมาณในการดูแลรักษาสนาม              | 4.00                    | .00       | 4.14                      | .68  | $-3.03*$  | .000    |
| กีฬาและลานกีฬาไม่เพียงพอ                   |                         |           |                           |      |           |         |
| 5. เครื่องมือ เครื่องใช้ ในการดูแลสนาม     | 4.00                    | .00       | 4.16                      | .55  | $-4.26*$  | .000    |
| กีฬาและลานกีฬามีไม่เพียงพอ                 |                         |           |                           |      |           |         |
| 6. ขาดการประชุมวางแผนในการดูแลรักษา        | 4.00                    | .00       | 3.45                      | .74  | $-10.30*$ | .000    |
| สนามกีฬาและลานกีฬา                         |                         |           |                           |      |           |         |
| $(\vec{p} \mathbf{P})$                     |                         |           |                           |      |           |         |
| __<br>เฉลี่ยรวม                            | 4.00                    | .00       | 3.63                      | .70  | $-7.30*$  | .000    |

จากตาราง 23 พบว่า ปัญหาการดำเนินงานของคณะกรรมการศูนย์กีฬาตำบลในจังหวัด สุโขทัย ด้านการดูแลรักษาสนามกีฬาและลานกีฬาของตำบลให้อยู่ในสภาพที่ดีและใช้ประโยชน์ให้ ้สูงสุด จำแนกตามประเภทของคณะกรรมการศูนย์กีฬาตำบล โดยภาพรวมแตกต่างกันอย่างมี นัยสำคัญทางสถิติที่ระดับ .05

ตาราง 24 แสดงการเปรียบเทียบปัญหาการดำเนินงานของคณะกรรมการศูนย์กีฬาตำบลใน จังหวัดสุโขทัย ด้านการจัดทำระเบียบ ควบคุม เบิกจ่าย ดูแลเก็บ รักษาอุปกรณ์กีฬา ทุกชนิดและการให้บริการแก่เยาวชนและประชาชน จำแนกตามประเภท ของคณะกรรมการศูนย์กีฬาตำบล

|                             | ด้านการจัดทำระเบียบ ควบคุมเบิกจ่าย คูแล     | ตำแหน่ง |           | แต่งตั้ง                |      | t         | P-value |
|-----------------------------|---------------------------------------------|---------|-----------|-------------------------|------|-----------|---------|
|                             | เก็บรักษาอุปกรณ์กีฬาทุกชนิดและการ           |         | $N = 190$ | $N = 197$               |      |           |         |
|                             | ให้บริการแก่เยาวชนและประชาชน                | X       | S.D.      | $\overline{\mathbf{x}}$ | S.D. |           |         |
|                             | 1. ไม่มีเจ้าหน้าที่ควบคุม เบิกจ่าย ดูแล     | 3.00    | .00       | 3.78                    | .73  | $-13.30*$ | .000    |
|                             | เก็บรักษาและให้บริการอุปกรณ์กีฬา            |         |           |                         |      |           |         |
|                             | 2. การเผยแพร่ประชาสัมพันธ์การให้บริการ      | 3.00    | .00       | 3.50                    | .64  | $-11.08*$ | .000    |
| อุปกรณ์กีฬา                 |                                             |         |           |                         |      |           |         |
|                             | 3. บุคลากรไม่มีความรู้ในการจัดทำระเบียบ     | 4.00    | .00       | 3.73                    | .80  | $-4.58*$  | .000    |
|                             | ควบคุมการให้บริการอุปกรณ์กีฬา               |         |           |                         |      |           |         |
|                             | 4. อุปกรณ์กีฬาไม่เพียงพอต่อผู้มาขอใช้บริการ | 4.00    | .00       | 4.36                    | .62  | $-8.15*$  | .000    |
|                             | 5. งบประมาณที่ได้รับไม่เพียงพอในการจัดซื้อ  | 4.00    | .00.      | 4.21                    | .58  | $-5.11*$  | .000    |
| อุปกรณ์กีฬาล้าหรับให้บริการ |                                             |         |           |                         |      |           |         |
|                             | 6. ขาดสถานที่จัดเก็บอุปกรณ์กีฬาที่แข็งแรง   | 3.00    | .00       | 3.38                    | 1.05 | $-5.06*$  | .000    |
| และถาวร                     |                                             |         |           |                         |      |           |         |
|                             | เฉลี่ยรวม                                   | 3.00    | .00       | 3.58                    | .83  | $-9.82*$  | .000    |

จากตาราง 24 พบว่า ปัญหาการดำเนินงานของคณะกรรมการศูนย์กีฬาตำบลในจังหวัด สุโขทัย ด้านการจัดทำระเบียบควบคุมเบิกจ่ายดูแลเก็บรักษาอุปกรณ์กีฬาทุกชนิดและการให้บริการ แก่เยาวชนและประชาชน จำแนกตามประเภทของคณะกรรมการศูนย์กีฬาตำบล โดยภาพรวม แตกต่างกันอย่างมีนัยสำคัญทางสถิติที่ระดับ .05

ตาราง 25 การเปรียบเทียบปัญหาการดำเนินงานของคณะกรรมการศูนย์กีฬาตำบลในจังหวัด สุโขทัย ด้านการจัดตั้งชมรมกีฬาในตำบลอย่างน้อย ศูนย์ละ 1 ชนิดกีฬาจำแนก ตามประเภทของคณะกรรมการศูนย์กีฬาตำบล

| ด้านการจัดตั้งชมรมกีฬาในตำบล                 |      | ตำแหน่ง   |                           | แต่งตั้ง | $\ddagger$ | P-value |
|----------------------------------------------|------|-----------|---------------------------|----------|------------|---------|
| ้อย่างน้อยศูนย์ละ 1 ชนิดกีฬา                 |      | $N = 190$ | $N = 197$                 |          |            |         |
|                                              | X    | S.D.      | $\overline{\overline{X}}$ | S.D.     |            |         |
| 1. ไม่มีข้อมูลด้านการกีฬาของตำบลใน           | 4.00 | .00       | 3.52                      | .84      | $-7.80*$   | .000    |
| การจัดตั้งชมรมกีฬาของตำบล                    |      |           |                           |          |            |         |
| 2. ไม่มีการวางแผนการดำเนินงานจัดตั้งชมรม     | 4.00 | .00       | 3.83                      | .88      | $-2.65*$   | .000    |
| กีฬาของตำบลที่ชัดเจน                         |      |           |                           |          |            |         |
| 3. ขาดความร่วมมือจากองค์กรภาครัฐ             | 4.00 | .00       | 3.58                      | .94      | $-6.13*$   | .000    |
| และเคกฯนในการจัดตั้งฯมรมกีฬาในตำบล           |      |           |                           |          |            |         |
| 4. ขาดคู่มือ ระเบียบ ข้อบังคับการจัดตั้งชมรม | 4.00 | .00       | 3.39                      | .86      | $-9.87*$   | .000    |
| กีฬาภายในตำบล                                |      |           |                           |          |            |         |
| 5. ขาดงบประมาณสนับสนุนในการจัด               | 4.00 | .00       | 3.25                      | .97      | $-10.62*$  | .000    |
| ตั้งชมรมกีฬาภายในตำบล                        |      |           |                           |          |            |         |
| ่ 6. ขาดบุคลากรที่มีความรู้ความสามารถ        | 4.00 | .00       | 3.85                      | .67      | $-3.07*$   | .000    |
| ในการจัดตั้งชมรมกีฬาในตำบล                   |      |           |                           |          |            |         |
| เฉลี่ยรวม                                    | 4.00 | .00       | 3.69                      | .68      | $-6.35*$   | .000    |

จากตาราง 25 พบว่า ปัญหาการดำเนินงานของคณะกรรมการศูนย์กีฬาตำบลในจังหวัด สุโขทัย ด้านการจัดตั้งชมรมกีฬาในตำบลอย่างน้อยศูนย์ละ 1 ชนิดกีฬา จำแนกตามประเภทของ ิ คณะกรรมการศูนย์กีฬาตำบล โดยภาพรวมแตกต่างกันอย่างมีนัยสำคัญทางสถิติที่ระดับ .05

ตาราง 26 แสดงการเปรียบเทียบปัญหาการดำเนินงานของคณะกรรมการศูนย์กีฬาตำบลใน จังหวัดสุโขทัย ด้านการรายงานผลการปฏิบัติงานประจำเดือนและประจำปี จำแนกตามประเภทของคณะกรรมการศูนย์กีฬาตำบล

| ด้านการรายงานผลการปฏิบัติงานประจำเดือน    |      | ตำแหน่ง   | แต่งตั้ง                |      | t        | P-value |
|-------------------------------------------|------|-----------|-------------------------|------|----------|---------|
|                                           |      | $N = 190$ | $N = 197$               |      |          |         |
|                                           | X    | S.D.      | $\overline{\mathrm{x}}$ | S.D. |          |         |
| 1. เจ้าหน้าที่ขาดความรู้ความเข้าใจด้านการ | 4.00 | .00       | 3.59                    | .95  | $-5.91*$ | .000    |
| รายงานผลการปฏิบัติงาน                     |      |           |                         |      |          |         |
| 2. ขาดข้อมูลจากผู้ปฏิบัติงานในการรายงาน   | 4.00 | .00       | 3.82                    | .80  | $-2.99*$ | .000    |
| ผลการปฏิบัติงาน                           |      |           |                         |      |          |         |
| 3. ไม่มีเจ้าหน้าที่ในการควบคุมติดตามผล    | 4.00 | .00       | 3.86                    | .84  | $-2.18*$ | .000    |
| การปฏิบัติงาน                             |      |           |                         |      |          |         |
| 4. ขาดระบบการรายงานผลการปฏิบัติงาน        | 4.00 | .00       | 3.68                    | .86  | $-5.18*$ | .000    |
| ที่ชัดเจน                                 |      |           |                         |      |          |         |
| 5. ขาดวัสดุครุภัณฑ์ในการรายงานผลการ       | 4.00 | .00       | 3.82                    | .84  | $-2.86*$ | .000    |
| ปฏิบัติงาน                                |      |           |                         |      |          |         |
| เฉลี่ยรวม                                 | 4.00 | .00       | 3.71                    | .81  | $-4.94*$ | .000    |

\* มีนัยสำคัญทางสถิติที่ .05

จากตาราง 26 พบว่า ปัญหาการดำเนินงานของคณะกรรมการศูนย์กีฬาตำบลในจังหวัด สุโขทัย ด้านการรายงานผลการปฏิบัติงานประจำเดือนและประจำปี จำแนกตามประเภทของ ิ คณะกรรมการศูนย์กีฬาตำบล โดยภาพรวมแตกต่างกันอย่างมีนัยสำคัญทางสถิติที่ระดับ .05